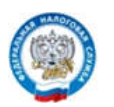

УФНС РОССИИ ПО КИРОВСКОЙ ОБЛАСТИ

## Долгам по налогам - НЕТ!

## Как УЗНАТЬ о задолженности

ДОЛГ

- через интернет-сервис «Личный кабинет налогоплательщика для физических лиц» www.nalog.ru с помощью сайта государственных услуг www.gosuslugi.ru
	- обратившись в ближайший многофункциональный центр
		- в налоговом органе по месту регистрации.
			- График работы операционного зала:
				- понедельник, среда с 9.00 до 18.00
				- вторник, четверг с 9.00 до 20.00
					- пятница с 9.00 до 16.45
						- суббота, воскресенье выходной
							- через единый контактный центр: 8-800-222-22-22
								- через мобильное приложение «Налоги физических лиц».

## Как ПОГАСИТЬ задолженность

 через платежные терминалы, банки, почтовые отделения через интернет-сервис «Личный кабинет налогоплательщика физлица», через интернет-сервис «Уплата налогов и пошлин» на сайте ФНС России имущественные налоги можно платить с помощью Единого налогового платежа на сайте ФНС России www.nalog.ru, уплатив досрочно любую сумму. с помощью сайта государственных услуг www.gosuslugi.ru

Полная информация на сайте www.nalog.ru Единый контакт-центр: 8-800-222-22-22 (звонок бесплатный)